# **DropIt с кряком Serial Number Full Torrent Скачать бесплатно**

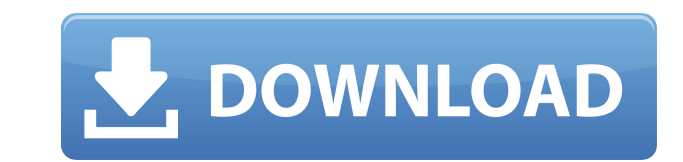

**DropIt Crack +**

DropIt Cracked Version позволяет перемещать, переименовывать, копировать, сжимать, извлекать, шифровыть, расшифровывать, отправлять по электронной почте, игнорировать, создавать галереи, списки, плейлисты, ярлыки и копиро перемещать, копировать, переименовывать, сжимать, извлекать, шифровать, расшифровывать, загружать и отправлять по электронной почте файлы/папки. - Настройка профиля для каждой папки. - Перетащите папку в окно программы. папку в определенное пользователем время. - Воспроизвести звук уведомления. - Заблокируйте положение инструмента на экране. - Сканировать отслеживаемую папку в любое время. - Фильтровать файлы по имени, расширению, размеру скрытых файлов. - Шифрование данных мастер-паролем. - Выберите резервные копии. - Настроить ведение журнала. - Сканировать папку при запуске Windows. - Резервное копирование настроек. - Настройте список папок, отображаемы Взаимодействие с программой с ломощью клавиатуры. - Откройте справку программы (F1). - Значения по умолчанию для перемещения файлов, папок, дат и времени. - Действия для новых файлов. - Копировать выбранные файлы в буфер о каталог DropIt. - Создайте список воспроизведения из отслеживаемой папки. - Поиск музыки в отслеживаемой папке. - Отправить отсканированные файлы по электронной почте. - Игнорировать файлы с указанным расширением. - Создан список. - Создать ярлык. - Измените папку программы, указанную в ее панели инструментов. - Изменить иконку окна программы. - Изменитов программы. - Добавить ярлык на рабочий стол. - Изменить размер значков панели инструмен программы и общие настройки. - Изменить макет панели инструментов. - Изменить иконку программы. - Изменить макет элемента списка. - Измените цвет переднего плана и фона программы. - Настройте макет панели инструментов. - О Отрегулируйте положение вкладок программы. - Отрегулируйте размер панели инструментов. - Настроймы прогулируйте размер шрифта. - Настройка цвета иконки окна программы. - Регулировать

#### **DropIt With Keygen**

DropIt — программа, позволяющая быстро и легко перемещаться по всему дереву папок компьютера. DropIt позволяет передавать файлы или добавлять их. DropIt позволяет перемещать файл, копировать файл, открывать файл, открыват программного обеспечения, удалять файл, сжимать файл, шифровать файл, извлекать, изменять права доступа к файлу. Он может составить список файлов в папке или папке. DropIt может заархивировать файл, открыть папку в браузе DropIt работает на всех платформах Windows, то есть Windows 2000/2003/XP/Vista. DropIt поддерживается более чем на 800 языках. Если вы можете читать только на одном языке, но не знаете английского, вы можете использовать образом, вы можете установить свою языковую программу и начать использовать DropIt. DropIt. DropIt может установить исполняемый файл в качестве фоновой программы. Вы можете сделать ярлык с помощью DropIt в меню «Пуск». Dr пользователем время. Когда программа ведет мониторинг, она воспроизводит звук уведомления и показывает всплывающее окно, где вы можете управлять файлами с помощью DropIt. DropIt может позволить вам сканировать весь компью хотите использовать DropIt в качестве фоновой программы, она может контролировать папку в определенное пользователем время. Когда программа ведет мониторинг, она воспроизводит звук уведомления и показывает всплывающее окн DropIt. DropIt позволяет сканировать отслеживаемую папку в указанное пользователем время. Когда программа ведет мониторинг, она воспроизводит звук уведомления и показывает всплывающее окно, где вы можете управлять файлами DropIt в качестве фоновой программы, она может контролировать папку в определенное пользователем время. Когда программа ведет мониторинг, она воспроизводит звук уведомления и показывает всплывающее окно, где вы можете упр настроить DropIt для запуска веб-браузера или почтового клиента. Для любого устройства вы можете отправлять электронную почту или отправлять файлы с помощью DropIt. Вы можете установить определенное сообщение электронной выполнения электронной почты, вы можете отправить электронное письмо определенному получателю. Вы можете установить определенное сообщение электронной почты для выполнения или определенное имя электронной почты для выполне письмо на определенный 1eaed4ebc0

### **DropIt Free Download**

DropIt — небольшой, но мощный инструмент для управления файлами. Обеспечьте поддержку следующих операций: + Переместить + Копировать + Извлечение + Переименовать + Удалить + Шифровать + Расшифровать + Загрузить + Открыть Игнорировать + Отправить по электронной почте + Создать галерею + Создать список + Создать плейлист + Создать ярлык + Копировать в буфер обмена + Сканировать + Запуск при запуске + Зафиксировать положение + Отключить звук Перезаписать, пропустить или переименовать повторяющиеся элементы + Фильтровать файлы по пути + Имя + Расширение + Размер + Дата создания + Другие критерии + Заблокировать настройки конфигурации + Настройки резервного коп разработчик программного обеспечения, основанная в 2008 году в Северной Америке, чьи услуги предоставляют полный спектр профессиональных решений для создания и распространения цифрового контента. Основное внимание компании для компаний по созданию, управлению контентом, базам данных и веб-дизайну. DropIt — мощный файловый менеджер, который поддерживает следующие задачи: перемещение, копирование, сжатие, извлечение, переименование, удаление, открытие с помощью, изменение свойств, игнорирование, отправка по электронной почте, создание галереи, создание списка, создание плейлиста. , Создать ярлык и Скопировать в буфер обмена. Ниже перечислены основные функции и создавать папки в отслеживаемой папке (перетаскивание) - Перетаскивайте папки прямо в программу - Захват данных о контролируемой папке - Подключение DropIt к любой области рабочего стола - Расширенная конфигурация - Логир время - Воспроизведение звуковых уведомлений в конце задачи - Фильтровать файлы по пути, имени, расширению, размеру, дате создания или другим критериям. - Встроенный расширитель файлов - Несколько языков - Разрешить совмес пользователями - Защитить папки от изменений - Изменить настройки конфигурации - Зафиксировать в положении - Воспроизвести/отключить звук уведомления - Перезаписывать, пропускать или переименовывать повторяющиеся элементы по умолчанию - Настраиваемые значки папок - Настраиваемый фон - Настраиваемый макет главного окна - Сжатие - Декомпрессия - Полная поддержка новейших расширений - FTP (только cPanel) - FTP-сервер

DropIt — это надежная утилита для управления файлами, созданная для экономии вашего времени и облегчения выполнения любых задач по управлению файлами. Это небольшой, но мощный инструмент, предлагающий всестороннюю поддерж файлами, таких как перемещение, копирование, сжатие, извлечение, переименование, удаление, шифрование, расшифровка, загрузка, открытие с помощью, изменение свойств, игнорирование, отправка по электронной почте, создание га воспроизведения, Создать ярлык и Копировать в буфер обмена. DropIt позволяет перетаскивать папку или файл с рабочего стола во всплывающее окно. Вы также можете настроить новый профиль для каждого каталога, например имя, п назначения. Более того, вы можете переместить всплывающую панель в любую область рабочего стола и настроить ее вид, загрузив картинку с компьютера (GIF, JPG, PNG), указав ее размер и прозрачность. Что касается настроек ко других приложений, заблокировать ее положение на экране, воспроизводить звуковые уведомления в конце задачи, сканировать вложенные папки, а также перезаписывать, пропускать или переименовывать повторяющиеся элементы. . Кр отслеживаемую папку в указанное пользователем время, запускать инструмент при запуске Windows, фильтровать файлы по пути, имени, расширению, размеру, дате создания и другим критериям, шифровать данные с помощью мастер-пар также включить процесс логирования. Во время нашего тестирования мы заметили, что DropIt выполняет задачу очень быстро, и на протяжении всего процесса не возникает никаких ошибок. Он не съедает много процессора и памяти, отягощается. В целом DropIt зарекомендовал себя как надежное приложение, предлагающее полный набор инструментов, помогающих выполнять операции по управлению файлами. Благодаря интуитивно понятному интерфейсу он подходит к больше информации и чтения Посетите: С уважением. Динеш Дж.В. Видеогид по Dropit Oписание Dropit: Dropit: Dropit: Dropit: Dropit: Это надежная утилита для управления файлами, созданная для экономии вашего времени и облегч мощный инструмент, предлагающий всестороннюю поддержку различных операций управления файлами, таких как перемещение, копирование,

#### **What's New in the DropIt?**

## **System Requirements:**

Windows 7, 8 или 10 Процессор Intel Core i5-6600 или AMD Ryzen 5 2600 Видеокарта NVIDIA GeForce GTX 750 Ti или AMD Radeon R9 270X 8 ГБ оперативной памяти Место на жестком диске: 20 ГБ Требования к приложению: Dota 2 Как и вам еще один бесплатный месяц Dota 2 в честь Дня святого Валентина. Если вы поклонник MOBA Defense of the Ancients (DotA) и просто можете'